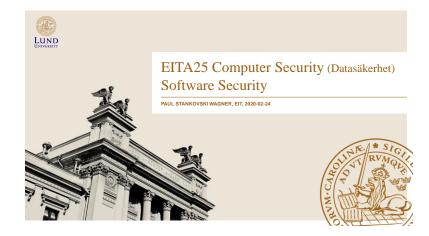

## Today

- · Buffer Overflow Attacks
- · SQL-injections
- · Side-channel Attacks
- · Integer Overflows

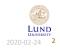

# **Buffer Overflow Attacks**

### · Buffer overrun is another common term

### **Buffer Overflow**

A condition at an interface under which more input can be placed into a buffer or data holding area than the capacity allocated, overwriting other information. Attackers exploit such a condition to crash a system or to insert specially crafted code that allows them to gain control of the system.

NIST Glossary of Key Information Security Terms

### · Result of programming error

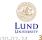

3

# Usage of Buffer overflow

- · Morris worm 1988, used buffer overflow in utility finger
  - 6000 computers infected within a few hours (10% of internet)
- · Code Red 2001 used buffer overflow in Microsoft Internet Information Services (IIS)
- · More worms:
  - Blaster 2003
  - Slammer 2003 (Microsoft SQL Server 2000)
  - Sasser 2004
- Consequences
  - Crash program
  - Change program flow
  - Arbitrary code is executed
- · Possible payloads
- Denial of Service
- Remote shell
- Virus/worm
- Rootkit

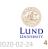

# The General Weakness

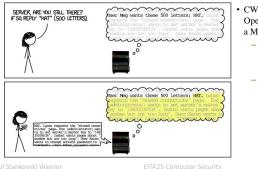

- CWE-119: Failure to Constrain Operations within the Bounds of a Memory Buffer
  - More than 12328 known vulnerabilities with this weakness (since 1999)
  - Also includes e.g., Heartbleed
    - LUND 2020-02-24 5

## Steps in the Attack

- · Find a buffer to overflow in a program
- · Write the exploit
  - Inject code into the buffer
  - Redirect the control flow to the code in the buffer
- · Target either stack or heap
- Note: Many things that will be mentioned are specific for compilers, processors and/or
  operating systems. A typical behavior will be described.

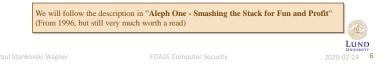

Program Loading

Main memory · A process has its own virtual Top of memory address space Kernel code and data • Stack - last in first out, LIFO Stack queue Extra • Heap – used for dynamic memory Memory allocation Heap · Global data - Global variables, static variables Global Data Program machine code LUND Bottom of memory

# The Stack

- Stack grows down (Intel, Motorola, SPARC, MIPS)
- Function parameters input to function
- Return address: where to return when procedure is done
- Saved frame pointer where the frame pointer was pointing in the previous stack frame
- · Local variables

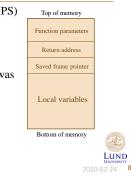

2

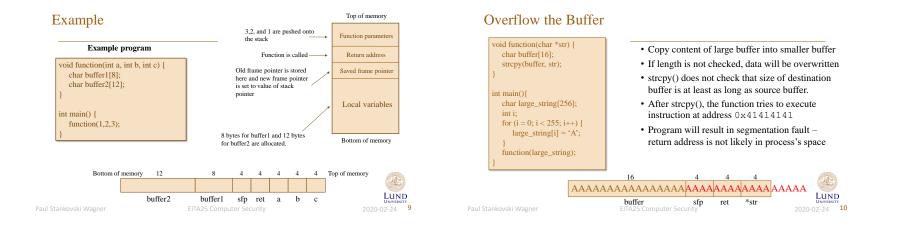

# Changing the Return Address, Skip Instructions

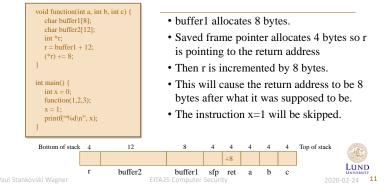

# Conclusions so Far

- We managed to overflow the buffer and overwrite the return address and crash the program
- We managed to change the return address so that instructions in the calling functions were ignored (skipped)
- Not much damage yet, it is just a program that doesn't work
- Now, we want to combine this and additionally run our own code
- Basic idea: Put code in the buffer and change the return address to point to this code!

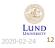

aul Stankovski Wagner

FA25 Computer Securit

## Step 1, Write the Code

| # | <pre>#include <stdio.h></stdio.h></pre> |
|---|-----------------------------------------|
| 1 | void main() {                           |
|   | char *name[2];                          |
|   | name[0] = "/bin/sh";                    |
|   | name[1] = NULL;                         |
|   | execve(name[0], name, NULL);            |
| ] | ł                                       |

### char shellcode =

"\xeb\x1f\x5e\x89\x76\x08\x31\xc0\x88\x46 \x07\x89\x46\x0c\xb0\x0b\x89\xf3\x8d\x4e \x08\x8d\x56\x0c\xcd\x80\x31\xdb\x89\xd8 \x40\xcd\x80\xe8\xdc\xff\xff\xff/bin/sh":

- · Compile the code into assembly language
- Find the interesting part and save this
- Problem: We can not have NULL in the resulting code.
- · Solution: Replace by xor with same register to get NULL, then use this register when NULL is needed.
- · Replace code with its hex representation

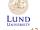

2020-02-24 **13** 

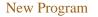

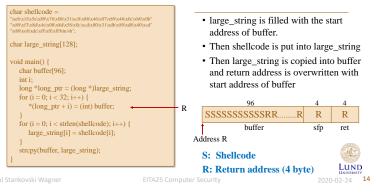

## This Will Work, but we need to NOP it

- What if we want to do the same thing to another program (not our own)?
- We do not know the address of the start of the buffer!
- We have to guess it but if the guess is wrong the attack will not work
- We can get some help when guessing
  - Stack will always start at the same address Run another program and find out roughly where the buffer might be
  - Use NOP instructions so that the guess only has to be approximate if we return to anywhere inside the run of NOPs, it will still work

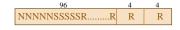

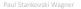

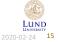

Some Unsafe Functions in C

- gets(char \*str) Read a string and save in buffer pointed to by str
- sprintf(char \*str, char \*format, ...) Create a string according to supplied format and variables
- streat(char \*dest, char \*src) append contents of string src to string dest
- strcpy(char \*dest, char \*src) Copy string in src to dest

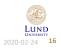

# Using Canary to Detect Buffer Overflows

· A canary word is inserted before the local variables

· Implemented in GCC and can be used by including

· Very efficient if value can be kept hidden

Top of memory · Before returning from process, the canary is checked so that Function parameters Return address · If value is known to attacker it can just be overwritten with the same value Saved frame pointer Canary value · Some distributions have it enabled by default (OpenBSD, Ubuntu) and Local variables · Visual C++ has /GS flag to prevent buffer overflow. Windows Server 2003 was compiled with this switch and was immune to the Blaster worm. Bottom of memory

some do not

it has not changed

• If changed  $\rightarrow$  terminate

· Can be either static or random

option -fstack-protector

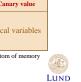

2020-02-24 17

Prevention:  $W \oplus X$ 

- · Recall that the shellcode was copied into the buffer located on the stack
- · Stack usually contains integers, strings, floats, etc.
- · Usually there is no reason for the stack to contain executable machine code
- · On modern processors this can be enforced on hardware level using the NX-bit
- · Called Data Execution Prevention (DEP) in Windows

## Preventing Buffer Overflows

- The canary solution can detect the attack. It is better if it can be prevented.
- Do not use the unsafe functions, replace e.g., strcpy() by strncpy() and strcat() by strncat().
- · Check source automatically using software
- Use Java instead of C or C++ (but remember that the Java VM can be a C program)
- · Increased awareness has lowered the number of applications vulnerable to this attack - Interest is shifted towards web application attacks

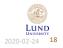

Attack: Return-to-libc

- Stack is no longer executable due to  $W \bigoplus X$
- · Let's jump somewhere else then!
- · libc standard C library which contains lots of functions
- · Typical target system(const char \*command);
- · Executes any shell command (e.g. /bin/sh to start a new shell)

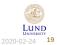

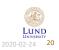

## Prevention: Address Space Layout Randomization (ASLR)

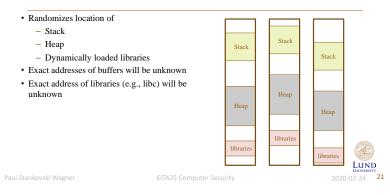

# SQL Injection Attacks

- SQL Structured Query Language
- · Both ANSI standard (1986) and ISO standard (1987)
- Language designed to retrieve and manipulate data in a Relational Database Management System (DBMS)
- · Example query string

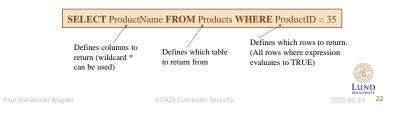

## Example

| userID            | name           | lastName            | secret      | position       |
|-------------------|----------------|---------------------|-------------|----------------|
| 1                 | Alice          | Smith               | ashfer7f    | Doctor         |
| 2                 | Bob            | Taylor              | btfniser78w | Nurse          |
| 3                 | Daniel         | Thompson            | dtf39pa     | Nurse          |
| ELECT             | name, Iastinam | ne <b>FROM</b> user | s WHERE po  | sition = Nurse |
|                   |                |                     |             |                |
|                   |                |                     |             |                |
| lastNam<br>Taylor | ne             |                     |             |                |

# Making the Query

· Consider the following PHP code:

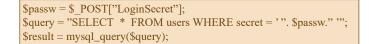

- 1. Read name from posted data (user input)
- 2. Create a SQL query string
- 3. Make the query and save output in result

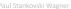

EITA25 Computer Secu

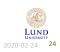

EITA25 Computer Security

2020-02-24 **23** 

# SQL Injections, Where the Problem is

- Does not matter if you have
  - Most up-to-date version of OS and web server
  - Firewall perfectly configured
- Problem is not in webserver, database or network, but in the web application
- · Programming error due to improper (or no) input validation
- Popular to implement your own application that can access the database
  - Many implementations
  - Many systems vulnerable

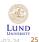

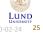

## Input Data

### \$query = "SELECT \* FROM users WHERE secret = '". \$passw ." ";

### Example of expected input: ashfer7f

\$query = SELECT \* FROM users WHERE secret = 'ashfer7f';

### Example of unexpected input: a' OR 'x'='x

\$query = SELECT \* FROM users WHERE secret = 'a' OR 'x'='x';

### Example of unexpected input: '; drop table users;--

\$query = SELECT \* FROM users WHERE secret = ' '; drop table users;--

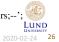

# Defenses

- Escape quotes using mysql\_real\_escape\_string()
  - "becomes \" and 'becomes \"
- Use prepared statements separates query and input data (see web security course for details)
- · Check syntax using regular expressions
  - Email, numbers, dates etc
- · Turn off error reporting when not debugging
- · Use table and column names that are hard to guess

Always assume that input is malicious

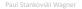

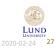

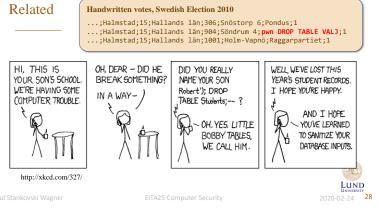

# Most Dangerous Software Errors

### From CWE/SANS Top 25 Most Dangerous Software Errors (http:// cwe.mitre.org/top25/)

- [1] Improper Restriction of Operations within the Bounds of a Memory Buffer
- [2] Improper Neutralization of Input During Web Page Generation ('Cross-site Scripting')
- [3] Improper Input Validation
- [4] Information Exposure
- [5] Out-of-bounds Read ('Classic Buffer Read Overflow')
- [6] Improper Neutralization of Special Elements used in an SQL Command ('SQL Injection')
- [7] Use After Free
- [8] Integer Overflow or Wraparound
- [9] Cross-Site Request Forgery (CSRF)
- [10] Improper Limitation of a Pathname to a Restricted Directory ('Path Traversal')
- [11] Improper Neutralization of Special Elements used in an OS Command ('OS Command Injection')
- [12] Out-of-bounds Write ('Classic Buffer Write Overflow')

# Side-Channel Attacks

- · cache side-channel attack
  - Meltdown 2018
  - Spectre 2018
  - CPU vulnerabilities, leak memory contents (other processes + operating system)
- · timing attack
- · power-analysis attack
  - simple power analysis (SPA)
  - differential power analysis (DPA)
- · acoustic cryptanalysis attack
- optical side-channel attack

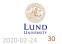

Paul Stankovski Wag

EITA25 Computer Security

Integer Overflows

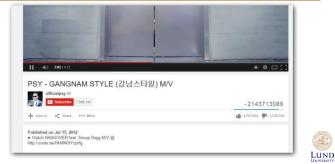

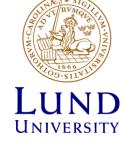

Paul Stankovski Wagne

EITA25 Computer Securit

2020-02-24 31

LUND

2020-02-24 **29**